# **Quick Tips**

 $X = A$  named range must start with a **letter or an underscore; after that you can use special characters like #, comma, and period.**

**Calendar views in the to-do pane and in the calendar peek view show calendar items for the selected day.**

**Use Ctrl+Home key to go to the first line in a Word document.**

**Use Presenter View to See your Notes while presenting (best with dual computer monitors).**

**Use Alt+F4 to close a risky pop-up.**

**Check your email on a schedule to limit interruptions.**

## **Computer Mouse**

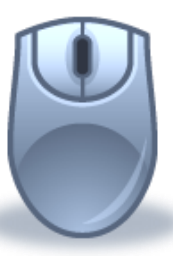

- **Click once (left side) to select**
- **Double-click (fast on left) to open an item/file/folder/application**
- **Right-click (the right side of mouse) to access additional functions**
- **Click, hold, and drag an item to move**
- **Click/press the wheel on your mouse while over/on a link and it will open the link in a new tab**
- **Mouse can be used by either hand; set it in Control Panel>Ease of Access Center>Mouse**

"I hated every minute of training, but I said, 'Don't quit. Suffer now and live the rest of your life as a champion." Muhammad Ali

## **Poster Frame a Video**

**Use PowerPoint to capture a single frame from a video to use as a picture.**

- **1. Insert the Video into PowerPoint**
- **2. Advance the video to the image you want**
- **3. Click Video Tools>Format Tab**

**4. Click Poster Frame dropdown**

**5. Choose Current Frame**

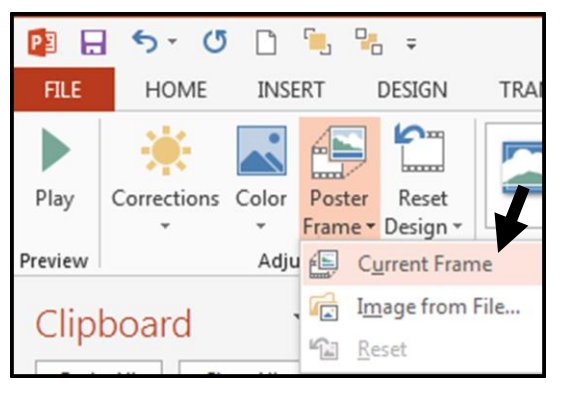

#### **Find us on FaceBook James Madison University Information Technology Training**

## **Come to ITT Classes**

**Outlook QuickR (IT273) – 2 hr. practice the 7 tools that get you through the InBox QuickR.**

**Leveraging the Web (IT209) – 1.5 hr. check your digital footprint, see how a web page gets to you, and more.**

**Word Intermediate (IT462) – 6hr. mail merge, tables, styles, themes.**

**Contact 8-8046 to request assessment for Basic level PowerPoint, Excel, & Word.**

### **Go to Lynda.jmu.edu**

 **sign in with your JMU eID and password**

- **Excel 2013 Tips and Tricks**
- **Time Management Fundamentals**

**>2,500 software, technology and business skills courses. Available anywhere (web).**

### **JMU IT Training TechTips**

**ittraining@jmu.edu** 201409